## **Consulta Integração GECEX (CCEIG610)**

Esta documentação é válida para todas as versões do Consistem ERP.

## **Pré-Requisitos**

A integração com o GECEX deve estar "Ativa" por intermédio do [Aba Geral \(CCEIG000TAB1\).](https://centraldeajuda.consistem.com.br/pages/viewpage.action?pageId=317243539)

## **Acesso**

Módulo: Entradas - Integração GECEX

Grupo: Integração GECEX

## **Visão Geral**

O objetivo deste programa é consultar a integração dos dados enviados do Consistem ERP para o sistema GECEX.

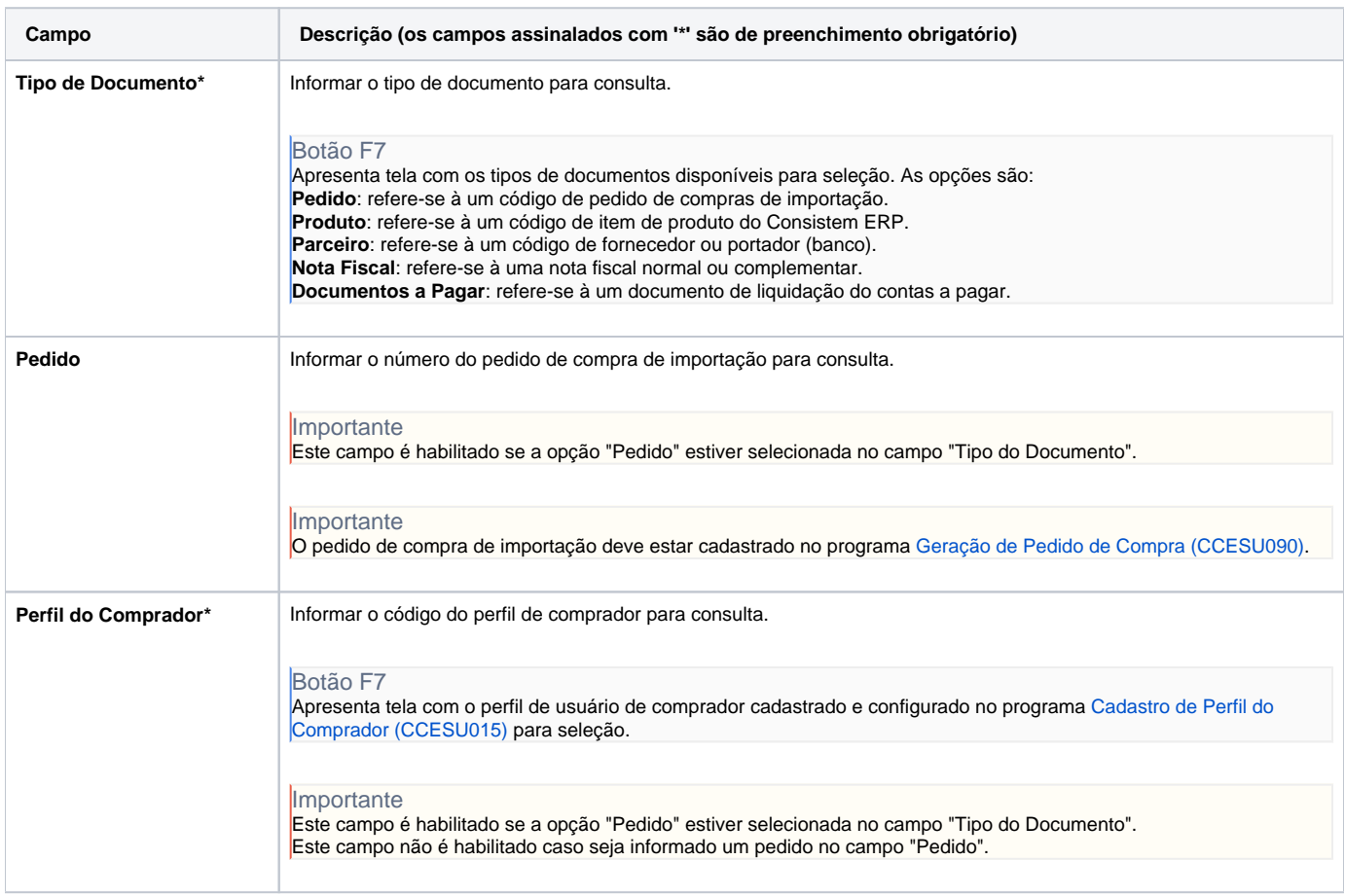

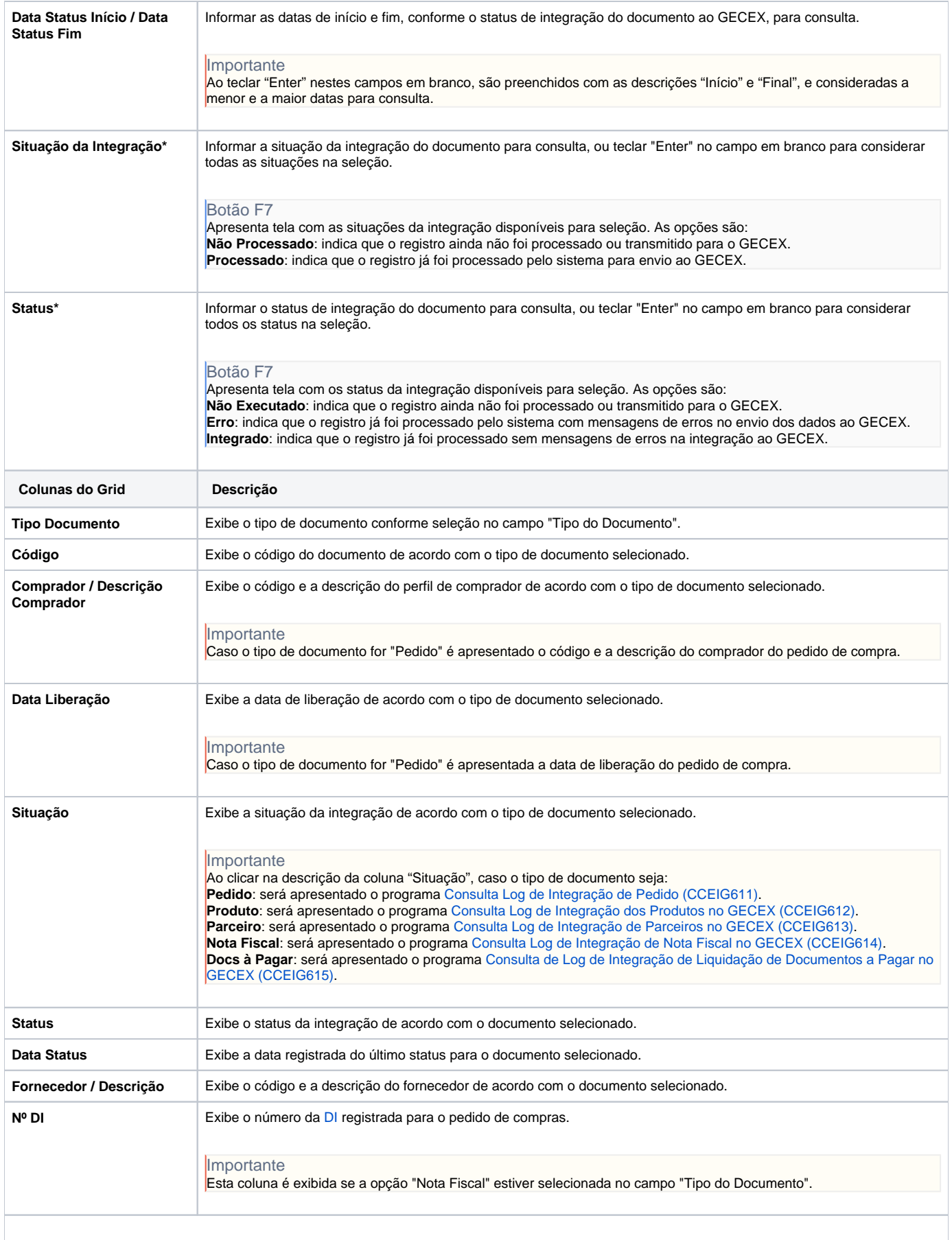

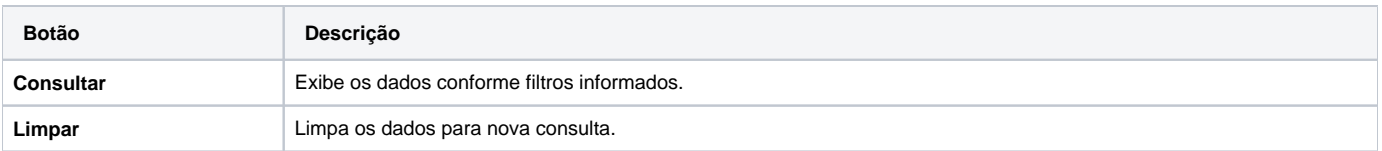

Atenção

As descrições das principais funcionalidades do sistema estão disponíveis na documentação do [Consistem ERP Componentes.](http://centraldeajuda.consistem.com.br/pages/viewpage.action?pageId=56295436) A utilização incorreta deste programa pode ocasionar problemas no funcionamento do sistema e nas integrações entre módulos.

Exportar PDF

Esse conteúdo foi útil?

Sim Não